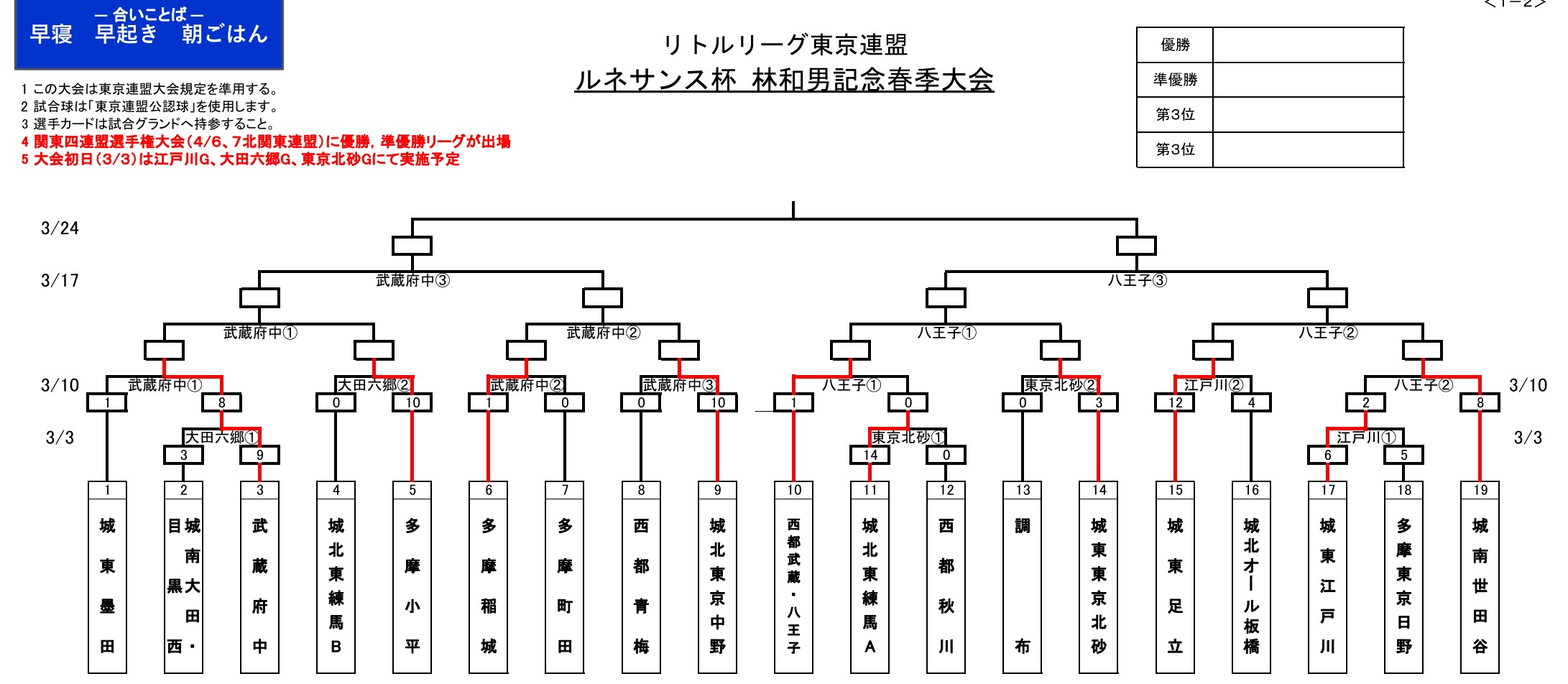

 $1 - 2$